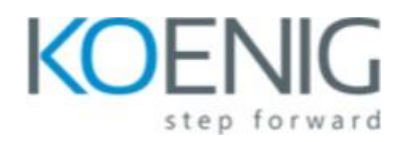

## **PCAP***:* Certified Associate in Python Programming **(32 Hours)**

This course is the second in a 2-course series that will prepare you for the *PCAP: Certified Associate in Python Programming* certification exam. The course picks up where *PCEP course* leaves off.

#### **Module 1: Modules and Packages**

#### **1.1 – Import and use modules and packages**

- import variants: import, from import, import as, import \*
- advanced qualifying for nested modules
- the dir() function
- the sys.path variable

## **1.2 – Perform evaluations using the math module**

• functions: ceil(), floor(), trunc(), factorial(), hypot(), sqrt()

## **1.3 – Generate random values using the random module**

• functions: random(), seed(), choice(), sample()

## **1.4 – Discover host platform properties using the platform module**

• functions: platform(), machine(), processor(), system(), version(), python\_implementation(), python\_version\_tuple()

## **1.5 – Create and use user-defined modules and packages**

- idea and rationale;
- the pycache directory
- the \_\_name\_\_variable
- public and private variables
- the init .py file
- searching for/through modules/packages
- nested packages vs. directory trees

## **Module 2 Exceptions**

#### **2.1 – Handle errors using Python-defined exceptions**

- except, except:-except, except:-else:, except (e1, e2)
- the hierarchy of exceptions
- raise, raise ex
- assert
- event classes
- except E as e
- the arg property

# **2.2 – Extend the Python exceptions hierarchy with self-defined exceptions**

- self-defined exceptions
- defining and using self-defined exceptions

# **Module 3 Strings**

## **3.1 – Understand machine representation of characters**

• encoding standards: ASCII, UNICODE, UTF-8, code points, escape sequences

## **3.2 – Operate on strings**

- functions: ord(), chr()
- indexing, slicing, immutability
- iterating through strings, concatenating, multiplying, comparing (against strings and numbers)
- operators: in, not in

## **3.3 – Employ built-in string methods**

• methods: .isxxx(), .join(), .split(), .sort(), sorted(), .index(), .find(), .rfind()

## **Module 4 : Object-Oriented Programming**

## **4.1 – Understand the Object-Oriented approach**

- Class
- Object property, method
- Encapsulation
- Inheritance
- Superclass
- Subclass
- identifying class components

# **4.2 – Employ class and object properties**

- instance vs. class variables: declarations and initializations
- the dict property (objects vs. classes)
- private components (instances vs. classes)
- name mangling

## **4.3 – Equip a class with methods**

- declaring and using methods
- the self parameter

## **4.4 – Discover the class structure**

- introspection and the hasattr() function (objects vs classes)
- properties: \_\_name\_\_, \_\_module\_\_ , \_\_bases\_\_

#### **4.5 – Build a class hierarchy using inheritance**

- single and multiple inheritance
- the isinstance() function
- overriding
- operators:
- not is
- $\bullet$  is
- polymorphism
- overriding the \_\_str\_() method
- Diamonds

## **4.6 – Construct and initialize objects**

• declaring and invoking constructors

### **Module 5 Miscellaneous**

### **5.1 – Build complex lists using list comprehension**

• list comprehensions: the if operator, nested comprehensions

## **5.2 – Embed lambda functions into the code**

- lambdas: defining and using lambdas
- self-defined functions taking lambdas as arguments
- functions: map(), filter()

### **5.3 – Define and use closures**

- closures: meaning and rationale
- defining and using closures

## **5.4 – Understand basic Input/Output terminology**

- I/O modes
- predefined streams
- handles vs. streams
- text vs. binary modes

#### **5.5 – Perform Input/Output operations**

- the open() function
- the errno variable and its values
- functions: close(), .read(), .write(), .readline(), readlines()
- using bytearray as input/output buffer